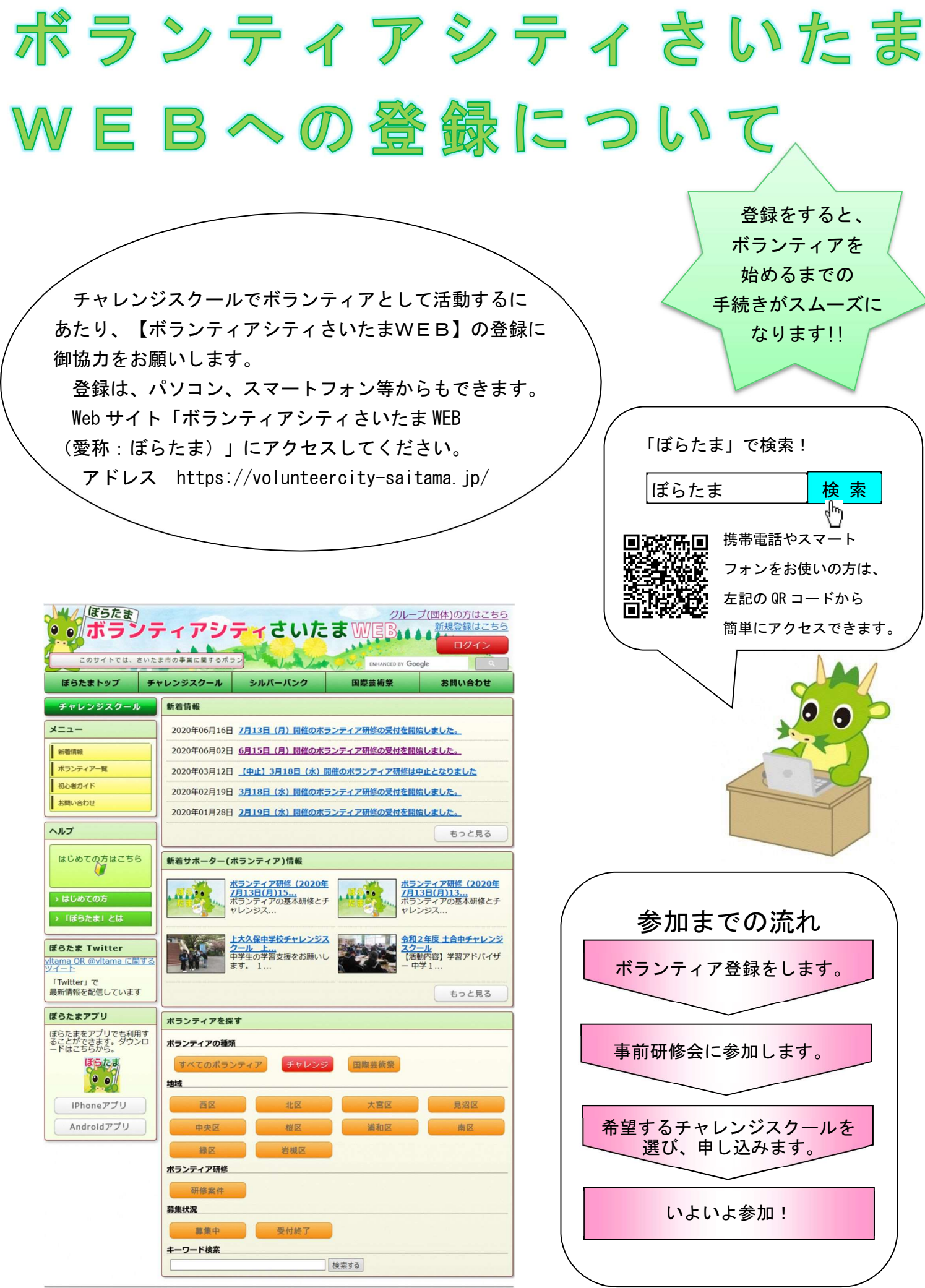

Copyright @ 2020 Saitama City All Rights Reserved.

利用規約 | プライバシーボリシー | 運営団体 | スマホ画面で見る | β版